## **XR88C92/192 or XR68C92/192 Operational Manual**

For Rev 2.0 Evaluation Board

## **Rev .3**

## **Introduction:**

This manual is for our evaluation board XR88C92/192 and XR68C92/192. See table 1 for supported packages.

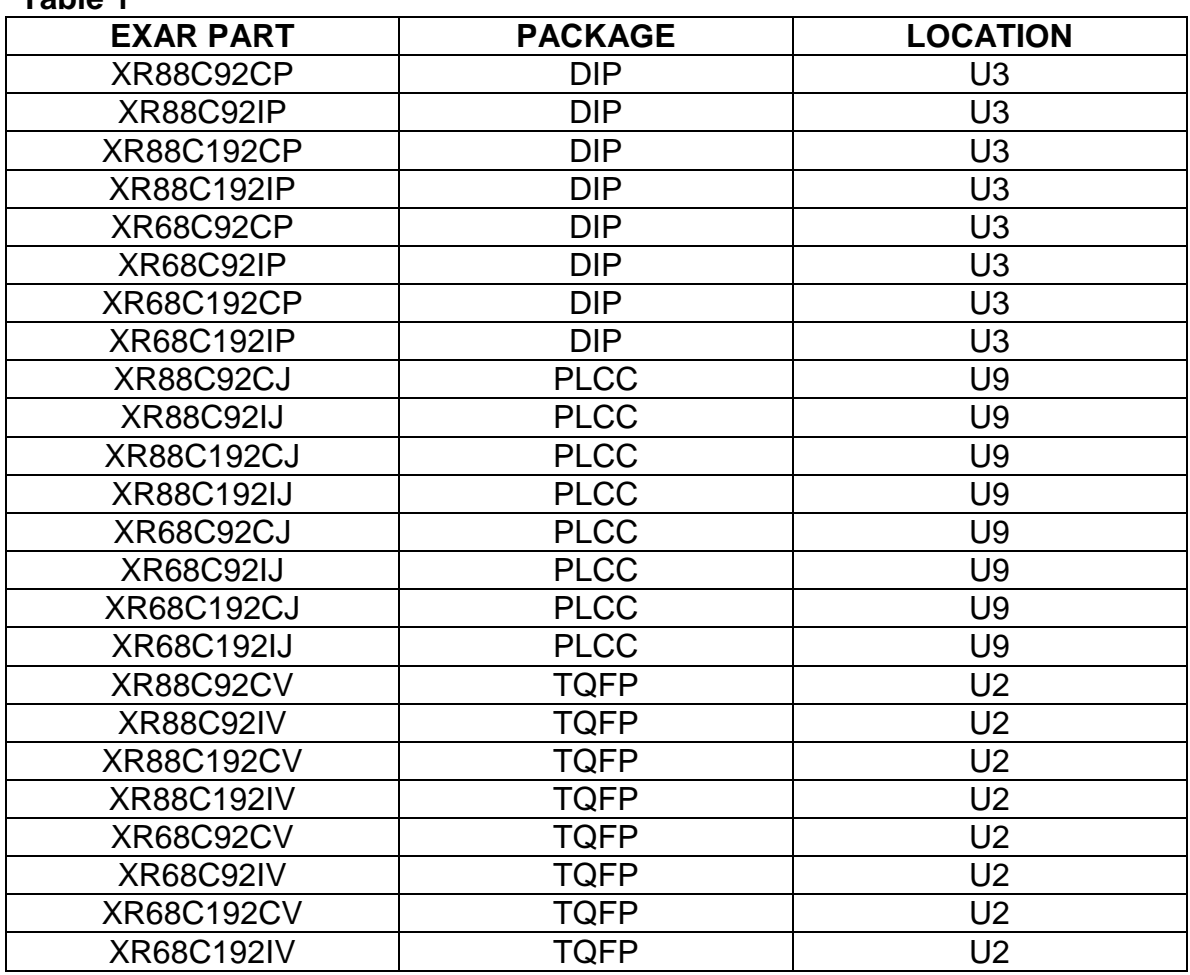

**Table 1** 

For a list of features, refer to the Data Sheet at www.exar.com.

There are several jumpers that need to be identified, please refer to Table 2.

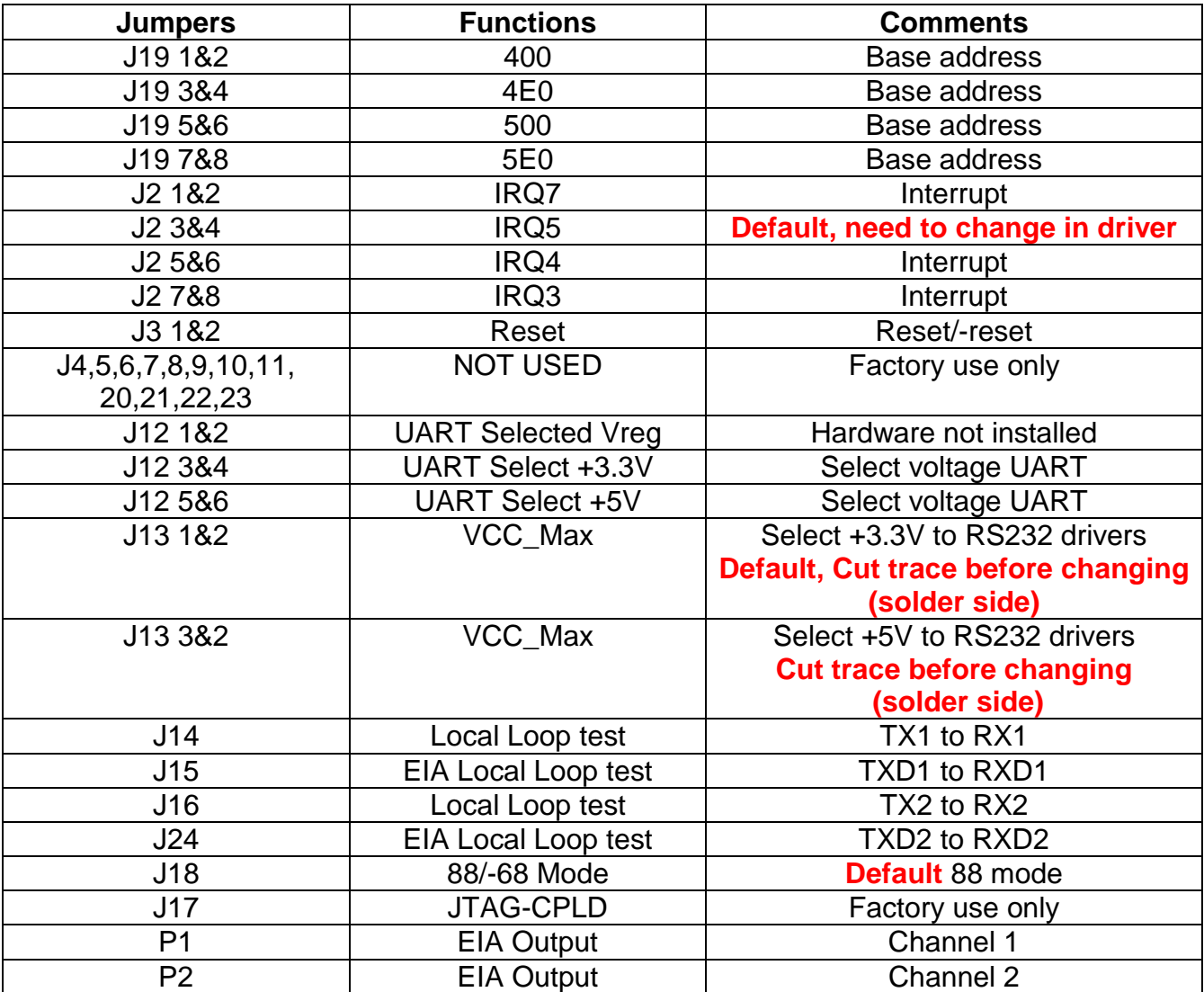

**Table 2**